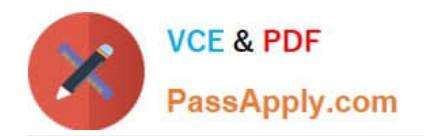

# **117-300Q&As**

LPI Level 3 Exam 300, Senior Level Linux Certification, Mixed Environment

# **Pass Lpi 117-300 Exam with 100% Guarantee**

Free Download Real Questions & Answers **PDF** and **VCE** file from:

**https://www.passapply.com/117-300.html**

# 100% Passing Guarantee 100% Money Back Assurance

Following Questions and Answers are all new published by Lpi Official Exam Center

**B** Instant Download After Purchase

- **@ 100% Money Back Guarantee**
- **63 365 Days Free Update**
- 800,000+ Satisfied Customers

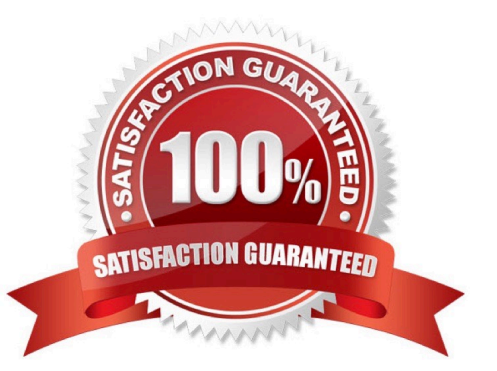

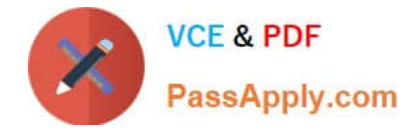

# **QUESTION 1**

When upgrading a Samba 3 to a Samba 4 Active Directory domain using samba-tool domain classicupgrade, what is true? (Select THREE correct answers.)

- A. All machines have to re-join the new domain.
- B. The profiles of the users remain unchanged.
- C. Samba configures its internal NTP server to synchronize the systems clocks of all domain members.
- D. The user accounts and machine accounts are migrated into the new database.
- E. A basic set of DNS records required for AD operation is provisioned.

Correct Answer: BDE

# **QUESTION 2**

Which of the following options must be set in smb.conf in order to configure Samba as Active Directory Domain Controller?

- A. active directory logons = yes
- B. security = addc
- C. server role = active directory domain controller
- D. ad server mode = domain controller

Correct Answer: C

# **QUESTION 3**

After modifying the indexes for a database in slapd.conf and running slapindex, the slapd daemon refuses to start when its init script is called. What is the most likely cause of this?

- A. The indexes are not compatible with the init script.
- B. The init script cannot be run after executing slapindex, without first signing the indexes with slapsign.
- C. The init script has identified one or more invalid indexes.
- D. The init script is starting slapd as an ordinary user, and the index files are owned by root.

Correct Answer: D

# **QUESTION 4**

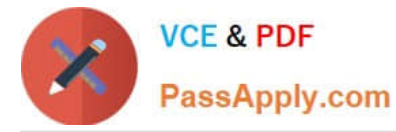

Starting with Samba 3.0, what support was added for filenames and other text containing characters in international character sets?

- A. Unicode
- B. Locale
- C. Valid Chars
- D. Client Code Page 850
- E. Character Set 850

Correct Answer: A

# **QUESTION 5**

The command, included with OpenLDAP, will generate password hashes suitable for use in slapd.conf. (Enter the command with no options or parameters)

Correct Answer: slappasswd

### **QUESTION 6**

Sending a message of type \_\_\_\_\_\_\_\_\_ to a Samba daemon using smbcontrol changes the daemon\\'s debug level. (Only specify the name of the message type without command or options)

Correct Answer: debug

# **QUESTION 7**

Which of the following commands executes a recursive download of the src share located in a Samba server named SOURCES, assuming that this server allows anonymous users?

- A. smbget -R smB. //sources/src
- B. wget -R smB. //sources/src
- C. curl -R cifs: //sources/src
- D. smbmirror //sources/src

Correct Answer: A

# **QUESTION 8**

An administrator has manually migrated local accounts to OpenLDAP, instead of using migration tools. When trying to authenticate as a user, an error is returned about invalid credentials. What is the most likely cause of this?

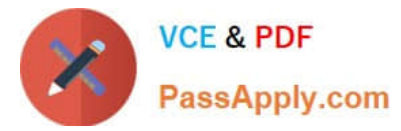

- A. The password hash type was not included in the user\\'s password attribute.
- B. Shadow passwords are incompatible with OpenLDAP.
- C. The original password from /etc/passwd was not included.
- D. The administrator forgot to run slappasswd to convert the hashes in /etc/shadow.
- E. The administrator forgot to run ldappasswd to convert the hashes in /etc/shadow.

# Correct Answer: A

# **QUESTION 9**

Which of the following steps are performed by the command samba-tool domain provision? (Choose TWO correct answers.)

A. Samba is configured to serve as an Active Directory Domain Controller, including creation of smb.conf in case it does not exist.

- B. In case the full Samba suite is not yet installed, it is downloaded, compiled and installed.
- C. A basic user database with the accounts required in an Active Directory is provisioned.
- D. The command scans the local subnets and adds machine accounts for all discovered machines.
- E. All users found in the local unix password database are automatically converted into Active Directory user accounts.

Correct Answer: AC

# **QUESTION 10**

After installing a network with one Samba server and several clients, users are complaining that they receive an Unable to browse the network error when trying to visit a public share. What is the most likely cause of this?

- A. The user entered the wrong username and/or password.
- B. The nmbd process is not running on the Samba server.
- C. The user hasn\\'t mapped the share to a local drive letter yet.
- D. The Samba server is not configured as a Domain Master Browser.

### Correct Answer: B

# **QUESTION 11**

Which of the following Samba 4 commands adds the user candidate to group training?

A. samba-tool user addgroup candidate training

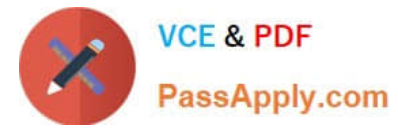

- B. samba-tool group addmembers training candidate
- C. samba-tool groupadd training candidate
- D. samba-tool ad group modify training add candidate

Correct Answer: B

# **QUESTION 12**

The parameter in smb.conf limits the maximum number of jobs allowed in a Samba printer queue at any given moment.

Correct Answer: max print jobs

# **QUESTION 13**

Which of the following commands are required to join an Active Directory Domain? (Select TWO correct answers)

A. kinit

- B. wbinfo -u
- C. net ads join
- D. winbind join domain
- Correct Answer: AC

# **QUESTION 14**

Which command can be used to validate and backup a TDB file?

A. pdbedit

- B. tdbbackup
- C. tdbdump
- D. tdblist
- Correct Answer: B

# **QUESTION 15**

Which of the following are true when considering NetBIOS browsing? (Choose THREE correct answers)

A. Servers and workstations register their presence to the network.

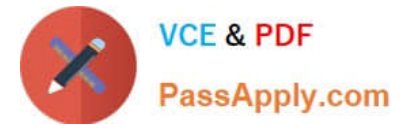

- B. One or more machines on the network collate the local announcements.
- C. It is not possible to share NetBIOS name information across subnets.
- D. Elections are held to determine the roles of certain servers.
- E. Currently, only Microsoft Windows servers can initiate an election.

Correct Answer: ABD

[117-300 PDF Dumps](https://www.passapply.com/117-300.html) [117-300 Exam Questions](https://www.passapply.com/117-300.html) [117-300 Braindumps](https://www.passapply.com/117-300.html)